101111110110100001010 00100100101001010101001100 n1010100101010101010101010101 010101010111111011010000101011 10101011110101010000101010010101

# Überblick Visual Studio und C#

Justus Bisser Microsoft Student Partner Universität Freiburg

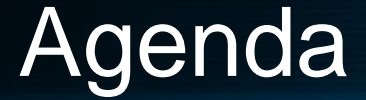

#### Visual Studio 2005 C#  $\bullet$

**• Debuggen** 

#### .Net-Framework

001010101001100

0101010010101010101010101010 101010101011111101101000010101

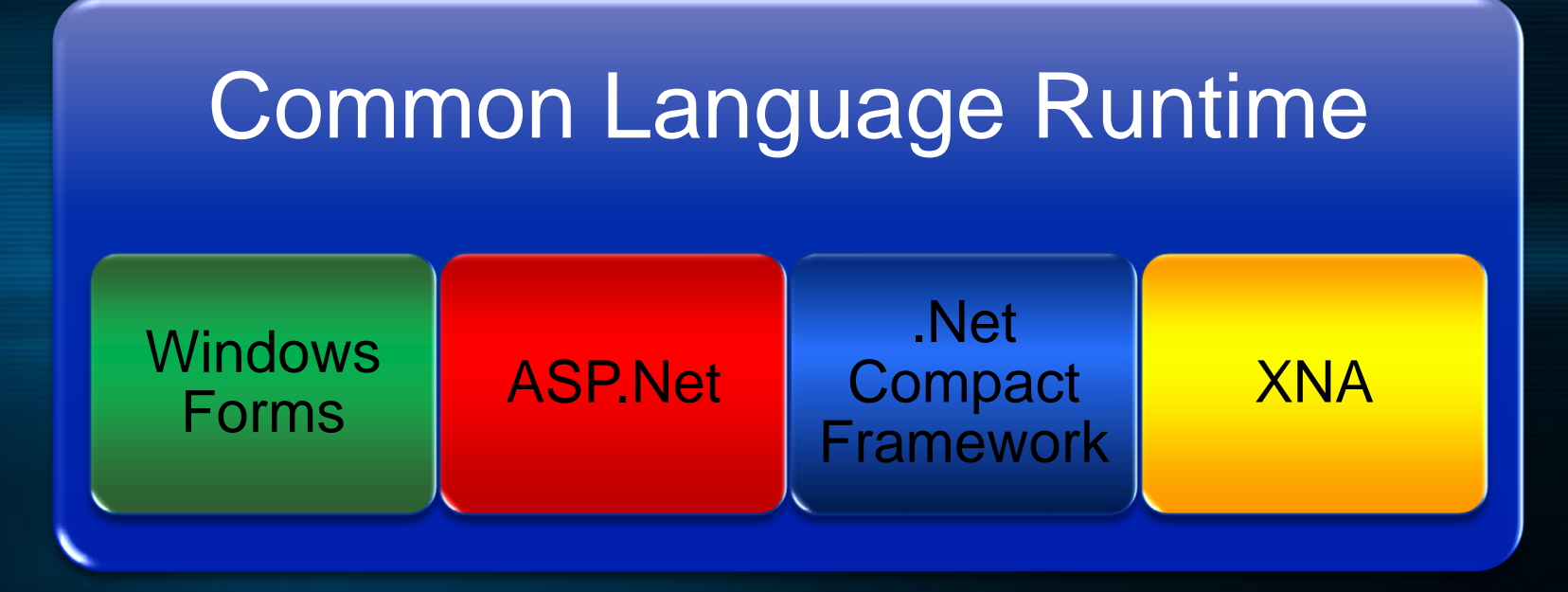

#### Gleiches Framework auf verschiedenen **Pologonome Plattformen**

### Windows Anwendung

**• Hauptfenster wird automatisch erzeugt** Referenz auf System.Windows.Forms **• Erzeugt lauffähige Anwendungen (. exe)** 

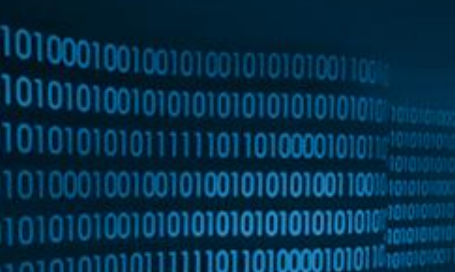

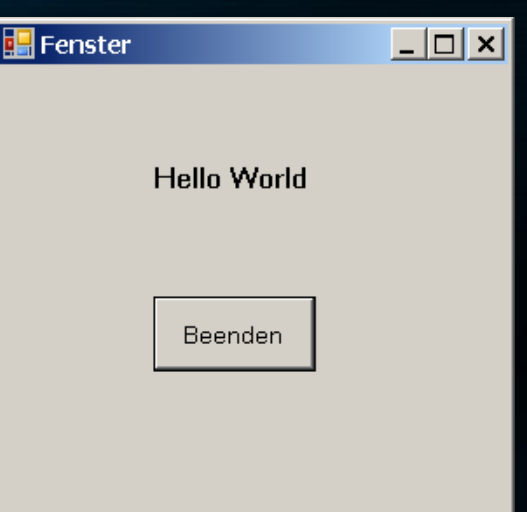

#### Windows Anwendung

### Fensterschleife Application.Run(new Form1());

#### Klassenbibliothek

# • Nicht allein lauffähig (.dll) **Enthält Klassen für andere Programme** DLL-Hölle

### XNA-Spiel

- **Allein lauffähig**
- Basiert auf .Net Compact Framework
- Auch für Xbox 360 und bald Zune

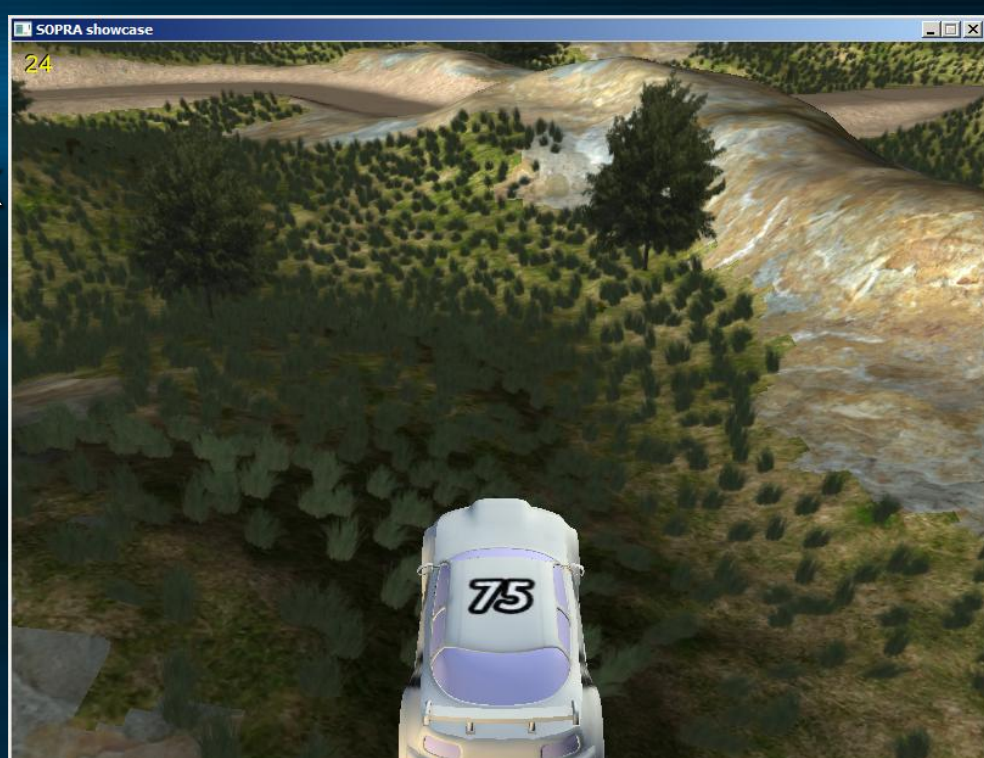

#### Projektstruktur

• Solution **• Projekt 1** Klasse 1 Klasse 2 Projekt 2 Klasse 3

Solution Explorer - HeightmapProcessor  $-4x$ lå Þ 黾 Solution 'SOPR, View Class Diagram  $\overline{\mathbf{z}}$ **Bill** HeightmapProcessor Ė ė  $\frac{1}{2}$  JigLibX Ė-**SOPRAshowcase** Æ **Fall** Properties Ĥ **References** Content PhysicObjects <sup>性</sup> Camera.cs d ChaseCamera.cs 倒 DebugDrawer.cs <sup>4</sup> FrameRateCounter.cs 옙 HeightMapInfo.cs <sup>4</sup> Program.cs 옌 Skybox.cs <sup>建</sup> SOPRAshowcase.cs **CH** VertexProcessor Ė-**Fall** Properties ⊩⊡ **E <u>©</u> References** 셸 VertexProcessor.cs

10101010010101010101010101010 01010101011111101101000010101 01000100100101001010101001100 01010100101010101010101010101 1010101010111111011010000101011

 $\bullet$ 

…

C#

# **• "Nachfolger" von Java Bevorzugte .Net-Sprache Comment**

#### Konventionen

- Camelcase
- **Klassen- und Funktionsnamen werden** groß geschrieben Console.WriteLine();
- Interfacenamen beginnen mit "I" IEnumerable

10101010010101010101010101010 00100101001010101001100 010010101010101010101010 o1010101011111101101000010101

Ęm

## • foreach foreach(Object i in IEnumerable) { Console.WriteLine(i.ToString()); }

C#

{

}

10101010010101010101010101010 101010101011111101101000010101 01000100100101001010101001100 01010100101010101010101010101 1010101010111111011010000101011

…

#### • using using(IDisposable tempObject)

# Automatischer Aufruf von tempObject.Dispose()

C#

**•** switch switch("string") { case "string": break; default:

|<br>| 1010001001001010101010101101101101 101010100101010101010101010101 101010101011111101101000010101 1010001001001010010101001100 1010101001010101010101010101010 101010101111111011010000101011

C#

#### switch  $\bullet$

{

101010101011111101101000010101 101000100100101001010101001100 101010100101010101010101010101 101010101111111011010000101011

**Eälle müssen beendet werden** switch(i)

case 1: case 2: Do something case 3: Go on doing sth. break; default: Do something different 1010001001001010101010100110 101010100101010101010101010101

C#

## Pointer unsafe { int \* ptri; } **• Nur wenn** unsafe markiert

• Nur mit Compileroption /unsafe

C#

#### Getter & Setter

public static class Bar { private static String foo = "Foo"; public static String Foo { get { return foo; } set {  $foo = value;$  }

 $\}$ 101000100100 10101010010101010101010 10100101010101010101010101 01010101011111101101000010101

C#

#### Getter & Setter

Console.WriteLine(Bar.Foo);  $Bar.Foo = "Bar"$ ;

Anstatt in Java

101010100101010101010101010101 101010101011111101101000010101 101000100100101001010101001100 101010100101010101010101010101 101010101111111011010000101011

System.out.println(Bar.getFoo()); Bar.setFoo("Bar");

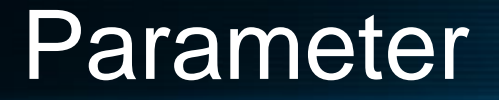

Default: per value **Executor Keywords:** ref **C**out params *int[] zahlen*

#### Parameter

```
void Foo (StringBuilder x) {
 x = null;}
… 
StringBuilder y = new StringBuilder();
y.Append ("hello"); Foo (y);
Console.WriteLine (y==null);
```
Ausgabe:

 $1010000F$ alse 10101010010101010101010101010 101010101011111101101000010101 101000100100101001010101001100 101010100101010101010101010101 10101010111111101101000010101

#### Parameter

```
• out
 public Object Creator(out Object o) {
     o = new Object();
  }
 Object o;
 Creator(o);
 Console.WriteLine(o == null);
```
Ausgabe: False101000100100 10101010010101010101010101010 01010101011111101101000010101 01000100100101001010101001100 101010100101010101010101010101 10101010111111101101000010101

#### **Parameter**

public static add(params int[] zahlen)  $\{$ int sum =  $0;$ foreach(int i in zahlen) sum  $+= i;$ return sum; } Aufruf: **Console.WriteLine(sum(1, 2, 3));** 

#### **Generics**

o1010101011111101101000010

- **Typisierte Listen**
- Dadurch weniger Laufzeitfehler, da Casten entfällt
- Compiler-Fehler falls inkompatible Objekte eingefügt werden
- **In Namespace** System.Collections.Generic

Langsamer da Typprüfung

#### **Generics**

1010001

1010101001010101010101010101

00100101001010101001100 0100101010101010101010101 01010101011111101101000010101

#### • Ohne Generics

ArrayList liste = new ArrayList();

liste.Add("Hallo World!");

liste.Add(new Button);

Console.WriteLine((string)liste[0]);

Console.WriteLine((string)liste[1]);

**Cobjekte werden als object gespeichert** 

#### **Generics**

0101010111111101101000010101

# Generics List<String> liste = new ┐ List<String>(); liste.Add("Hallo World"); Console.WriteLine(liste[0]); Objekte werden mit Type gespeichert liste.Add(new Button()); **Compiler-Fehler**

### Konfigurationen

- **Programme können Konfiguration einfach** speichern
- **Benutzerspezifisch oder Global**
- App.config wird automatisch erzeugt

10101010010101010101010101010 0101011111101101000010101 )0100100101**00101010100**1100 01010100101010101010101010101 01010101011111101101000010101

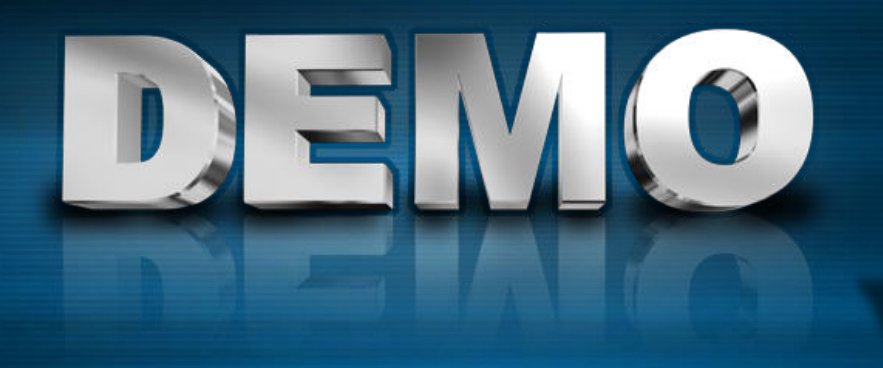

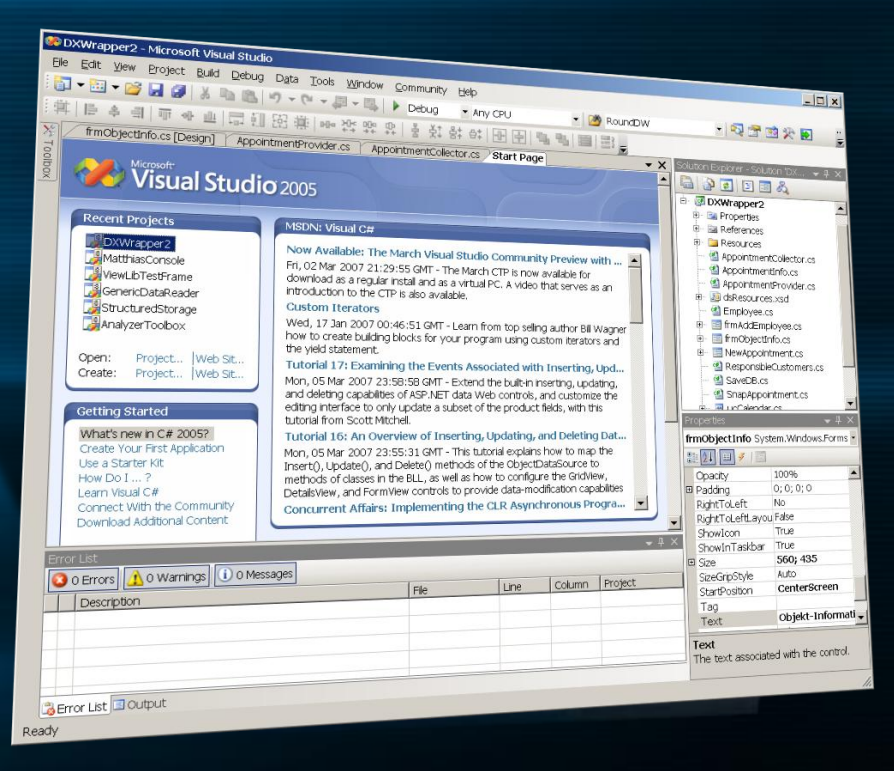

# Visual Studio 2005

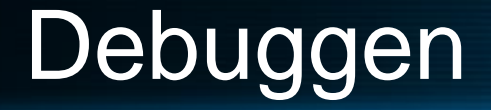

#### #if DEBUG

//Anweisungen, die im Debug-Build ausgeführt werden

#### • #endif

 $\bullet$ Ähnlich auch #if XBOX

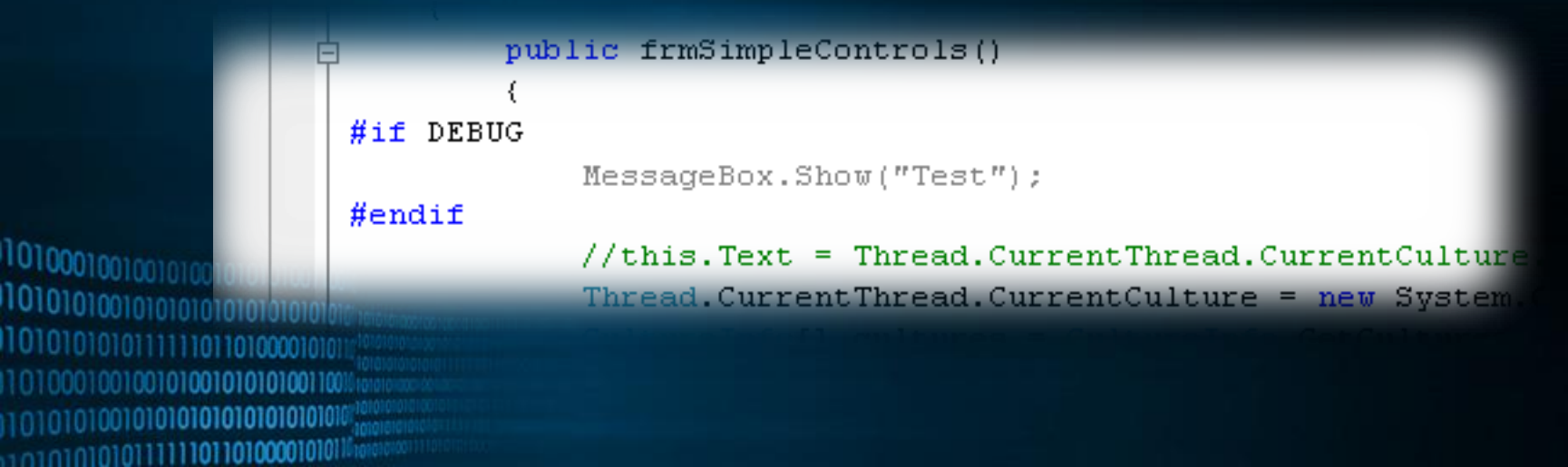

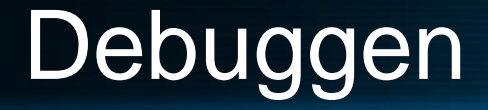

# **Breakpoints**

- **Unterbrechen Programmfluß**
- (fast) beliebig setzbar

 $\left\{ \right.$ 

Thread. CurrentThread. CurrentCulture = new System. Globalization. CultureInfo ( CultureInfo[] cultures = CultureInfo.GetCultures(CultureTypes.AllCultures); foreach (CultureInfo ci in cultures)

#### if (ci. IsNeutralCulture) continue.

Thread. Current Thread. Current Culture =  $ci$ :

//DialogResult dr = MessageBox.Show(Convert.ToDateTime("1.2.00").ToLongI DialogResult dr = MessageBox. Show (DateTime. Now. ToLongDateString (), ci. Na if (dr != DialogResult OK)

10100010010 1010101001010101010101010101 101010101011111101101000010101 01000100100101001010101001100 101010100101010101010101010101 10101010111111101101000010101

 $\Box$ 

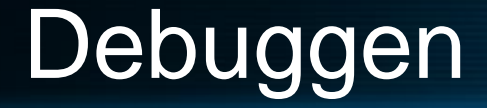

### Variablen beobachten Einzel- oder Prozedurschritt

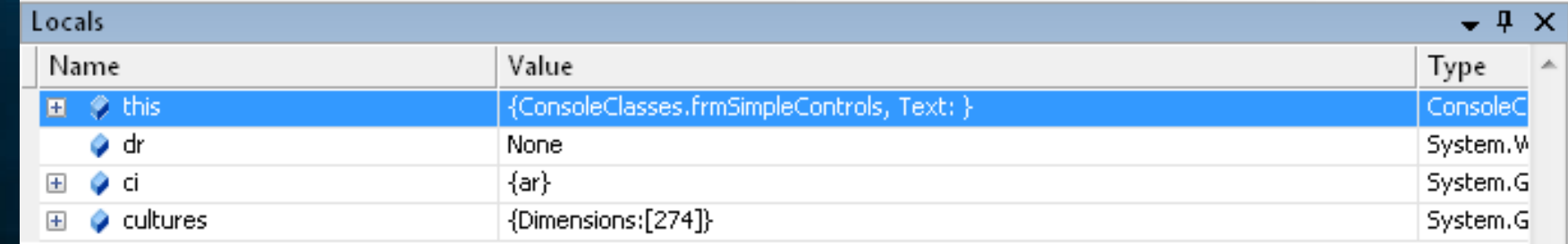

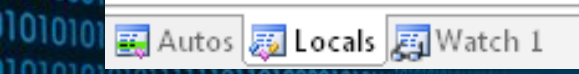

01000100100101001010101001100 01010100101010101010101010101 1010101010111111011010000101011

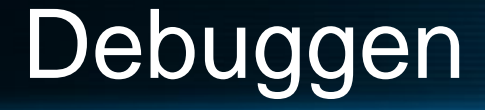

**• Breakpoints durch Code** Debugger.Break(); Funktional genau wie ein Breakpoint Debugger.Abort(); Debugger.Ignore();

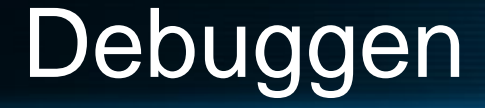

Debug.WriteLine("Text"); Debug.Flush(); Debugger.Log(priority, "Kategorie", "Message");

110101000010101001010

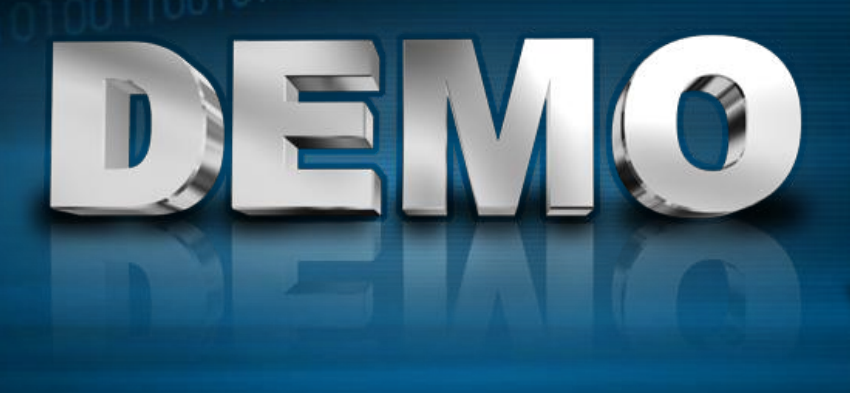

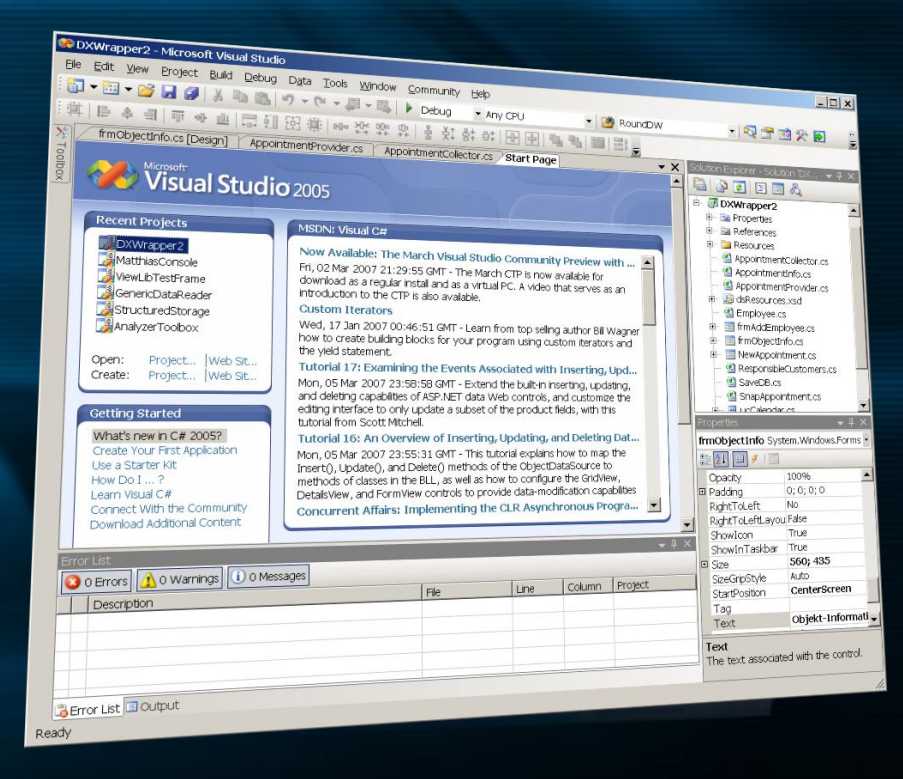

# Debuggen

### Vielen Dank

#### Noch Fragen ?

Justus Bisser

[Justus.Bisser@studentprogram.de](mailto:Justus.Bisser@studentprogram.de)

#### Links

# • Vergleich Java <-> C# <http://www.25hoursaday.com/CsharpVsJava.html> • Unsafe code in C#

[http://www.csharpfriends.com/Articles/getArticle.aspx?art](http://www.csharpfriends.com/Articles/getArticle.aspx?articleID=351) [icleID=351](http://www.csharpfriends.com/Articles/getArticle.aspx?articleID=351)

#### Parameter

<http://www.yoda.arachsys.com/csharp/parameters.html>

### Mehr Links

#### **Einführung Reflection**

<http://www.codeproject.com/csharp/IntroReflection.asp>

CodeDOM Beispiel

[http://msdn2.microsoft.com/de-de/library/saf5ce06\(VS.80\).aspx](http://msdn2.microsoft.com/de-de/library/saf5ce06(VS.80).aspx)

- **Dynamisches Subclassing** <http://www.devx.com/dotnet/Article/28783>
- Programming C#

<http://www.oreilly.com/catalog/progcsharp/chapter/ch18.html> <http://www.oreilly.com/catalog/progcsharp/>

Reflector .Net

101010101111111011010000101011

tp://www.aisto.com/roeder/dotnet/ 0010101010101010101010